# Systèmes Digitaux

Cours <sup>4</sup>

# Types de circuits

- Il existe 2 types de circuits:
	- Circuits combinatoires
	- Circuits séquentiels
- Avec les circuits combinatoires, la sortie ne dépend **QUE** de l'entrée
- D'autres ont une sortie qui ont une mémoire:
	- Ils peuvent aussi dépendre des valeurs précédentes
	- On appelle ça des circuits séquentiels

### Circuits combinatoires

- Les circuits vus jusqu'à présent sont tous combinatoires
	- Il existe cependant des composantes classiques qui méritent une attention particulière
	- On se concentre sur ces composantes là aujourd'hui
- On va passer au travers de chacun et explorer ce qu'on peut faire avec...
	- Commençons par un petit rappel...

#### Retour en arrière

• La porte OU-exclusif (XOR) fait le travail suivant:

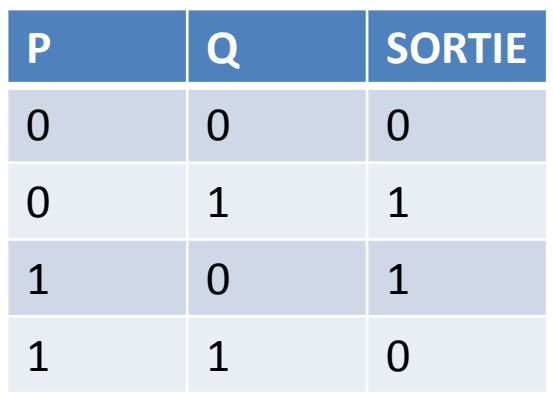

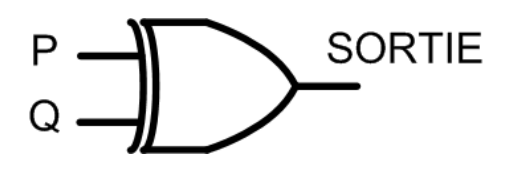

- Il donne '1' quand les entrées sont différentes
- Le XOR est utilise dans plusieurs systèmes importants...

Allons voir quelques exemples d'application...

# Détection d'erreur

• Quand on envoie des données, il se peut qu'il y ait erreur

• S'il y en a, on peut retransmettre

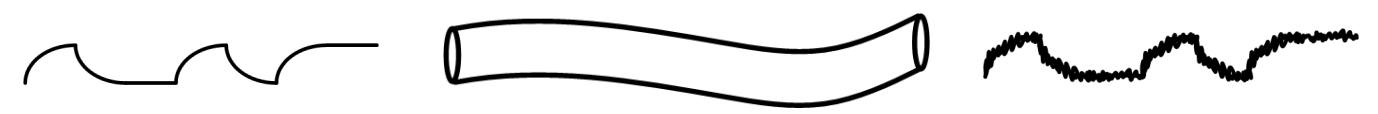

- Comment détecter <sup>s</sup>'il y a erreur ou pas?
	- Un bit de parité
	- On peut envoyer l'information et ajouter 1 bit
	- Ce bit nous aidera à savoir si la donnée est bonne ou

pas

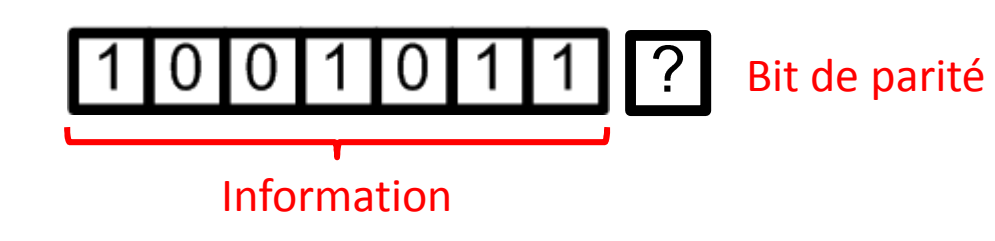

# Detection d'erreur

- La parité peut etre paire ou impaire:
	- Ça veut dire que le nombre de '1' sera pair/impair
- Si on choisissait "pair"...
	- On envoie l'information et on compte le nombre de '1'
	- Si le nombre de '1' est pair, on ajoute un '0'
	- Si le nombre de '1' est impair, on ajoute '1' pour que ça devienne pair
- Ex: on veut envoyer la séquence <sup>1001011</sup>
	- Avec parité paire: 10010110 et impaire <sup>1001011</sup> 1

- On se sert aussi des XOR dans les additionneurs (et soustracteurs):
	- 0+0=0
	- 0+1=1
	- $1+0=1$
	- 1+1=0 (avec retenue de 1)
- Pour additionner 2 termes de 1 bit, j'ai besoind'un XOR
	- À la sortie, j'ai 1 somme et 1 retenue

On appelle ça un demi-additionneur

• On peut écrire le tableau de vérité de l'additionneur:

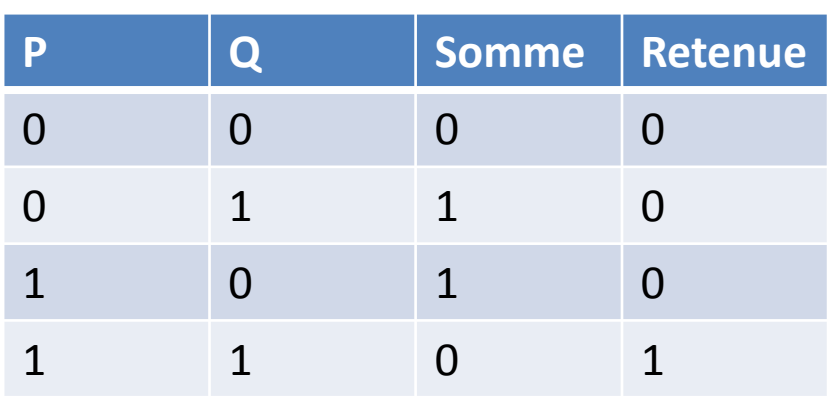

C'est ce qu'on appelle un demi-additionneur

• La somme est un XOR et la retenue est un ET:

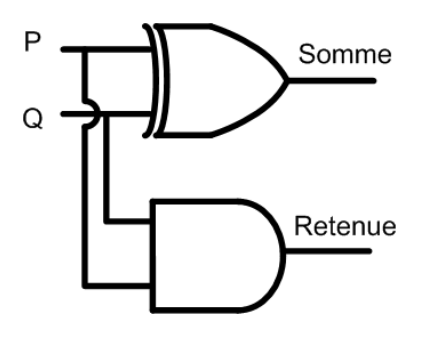

Alors, on sait comment additionner P et Q de 1 bit

• Comment fait-on pour additionner 2 bits?

- On additionne les premiers bits: on génère une somme
- Une retenue peut être générée
- On additionne les deuxièmes bits avec la retenue du premier bit
- On doit donc additionner 3 termes: 1 bit de chaque terme et la retenue du bit précédent

- Notre additionneur devrait avoir 3 entrées:
	- 1 bit pour P, 1 bit pour Q et une retenue en entrée
- Notre additionneur devrait avoir 2 sorties

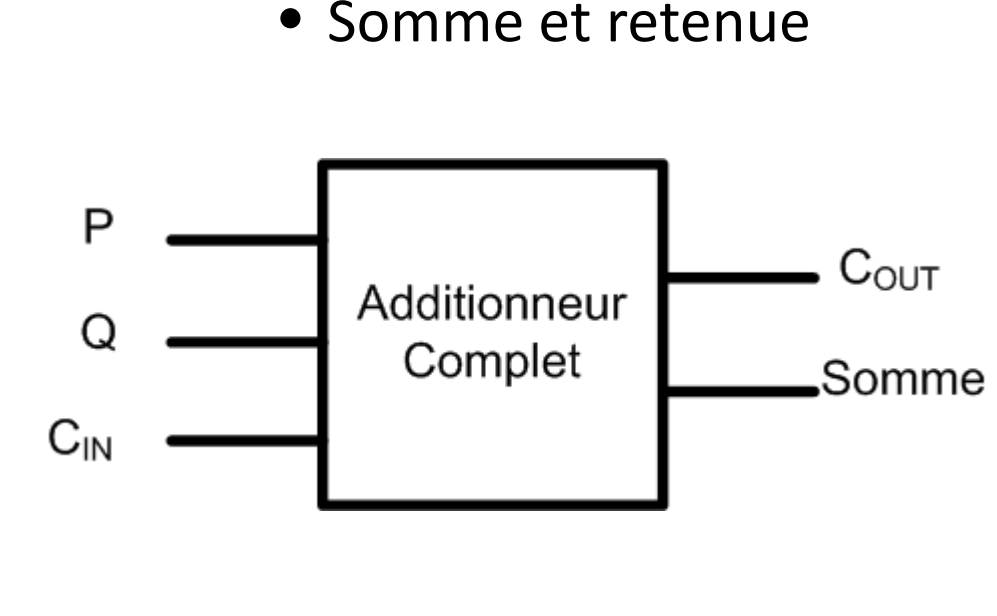

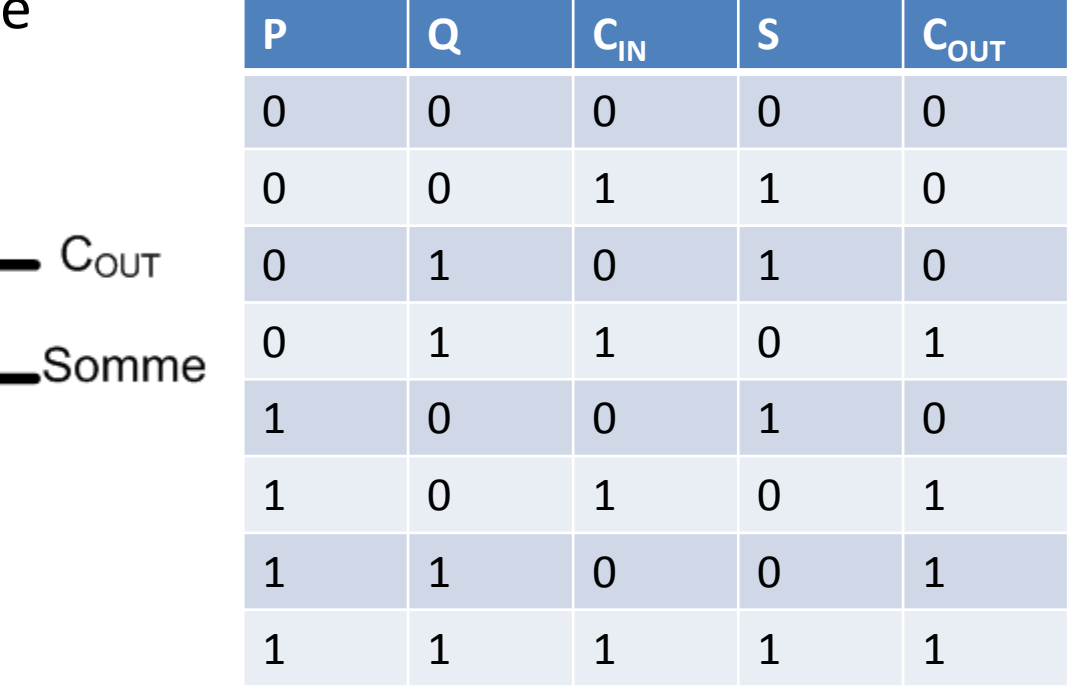

• En analysant plus en détails, on serait capable de dessiner un circuit:

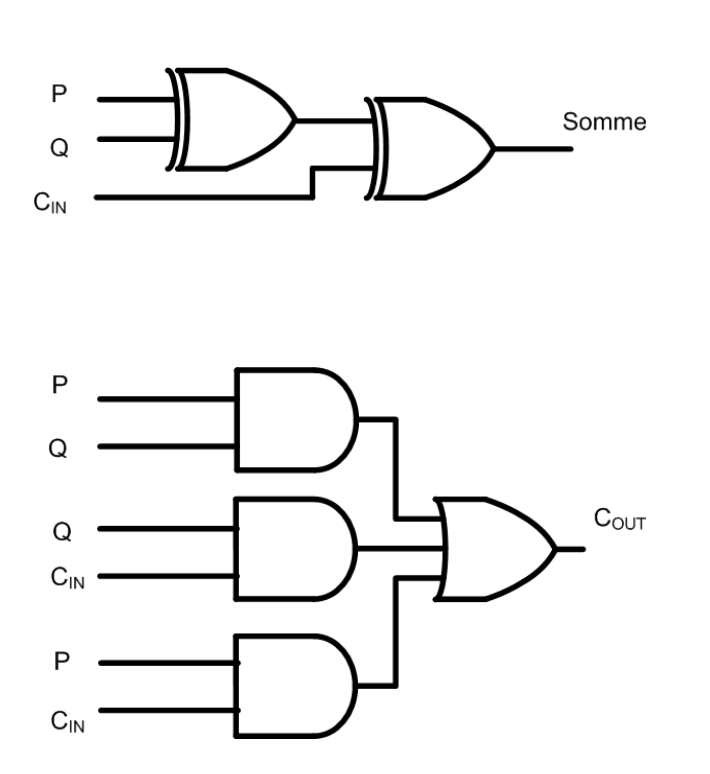

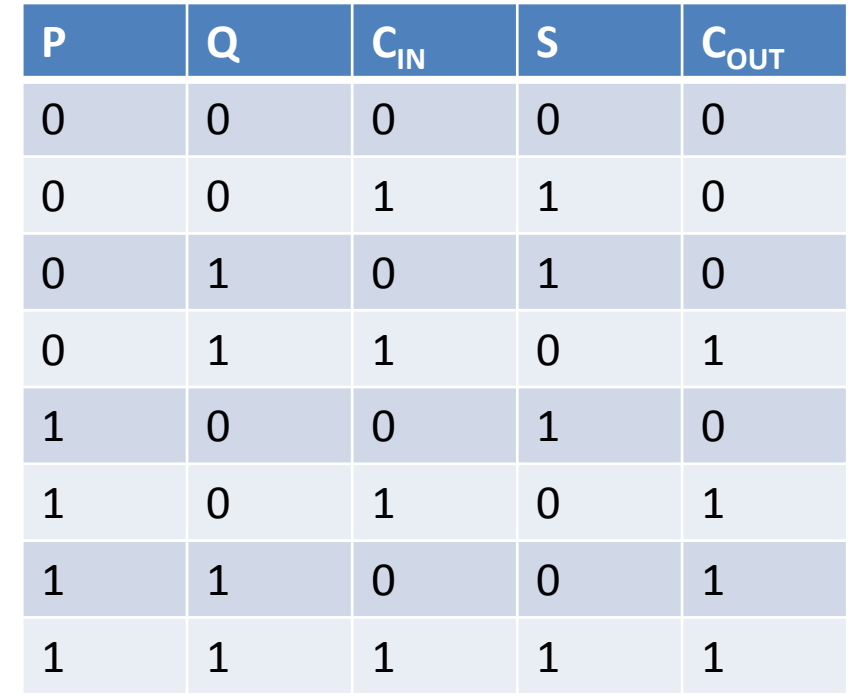

- Pour les additionneurs à N bits, c'est pareil:
	- $\bullet\,$  La sortie du 2 $^{\rm e}$  bit génère aussi une retenue qui est transmise au 3<sup>e</sup> bit
	- $\bullet\,$  La sortie du 3 $^{\rm e}$  bit génère aussi une retenue qui est transmise au 4<sup>e</sup> bit
	- Le seul bit qui n'a pas de retenue en entrée c'est le premier

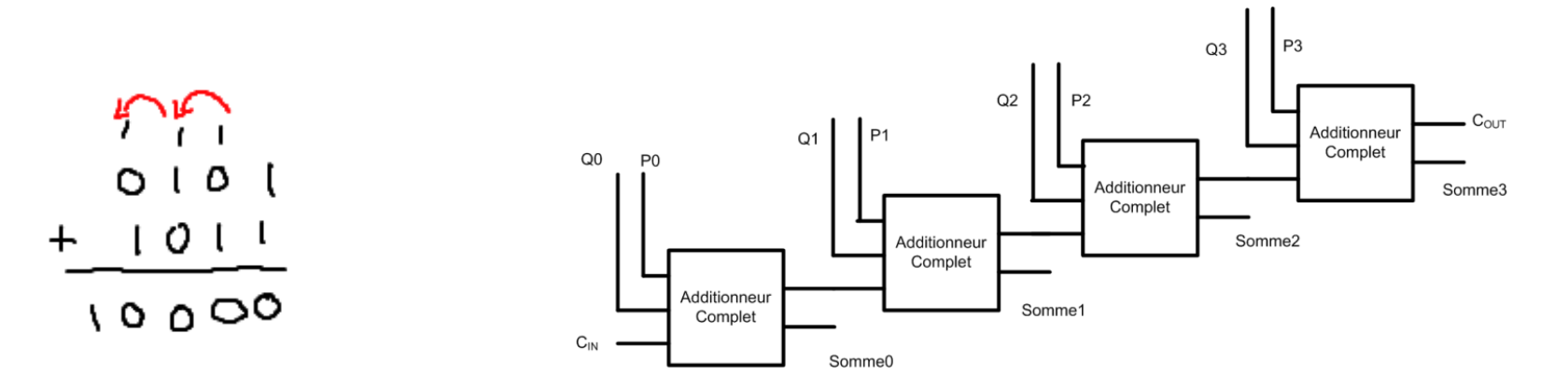

### Propagation de retenue

- Ça nous donne la configuration d'additionneur de base
	- Additionneur à propagation de retenue ("Carry-ripple adder")
	- On voit que la retenue se propage d'un étage à l'autre
	- Pour avoir plus de bits, on ajoute d'autres étages...

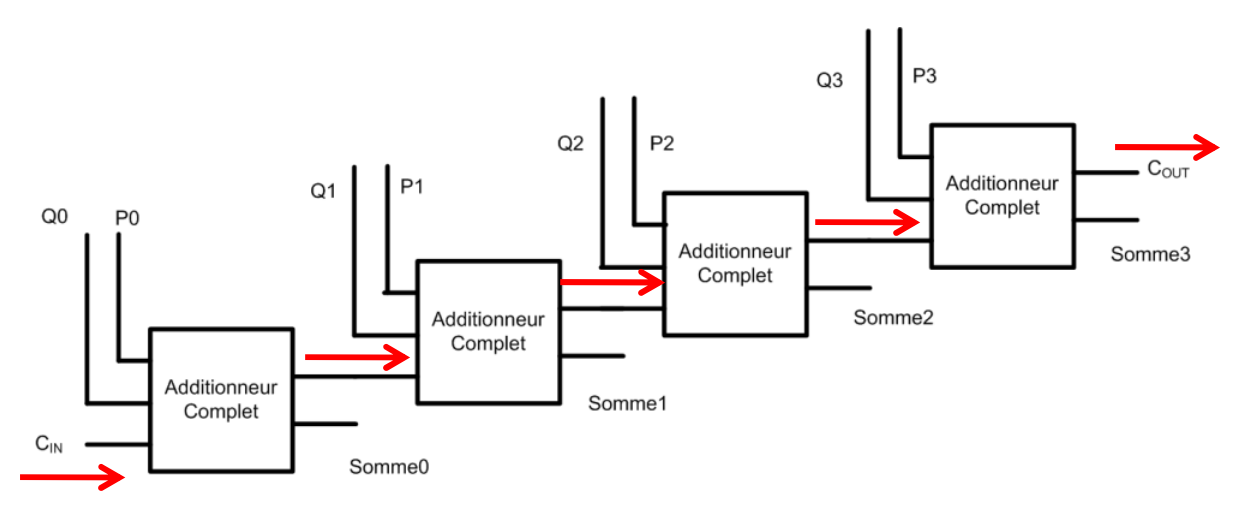

# Propagation de retenue

- L'additionneur à propagation de retenue a 2 grandes caractéristiques:
	- Petite taille
	- Lent
- On choisit ce genre de circuit quand la vitesse <sup>n</sup>'est pas très importante

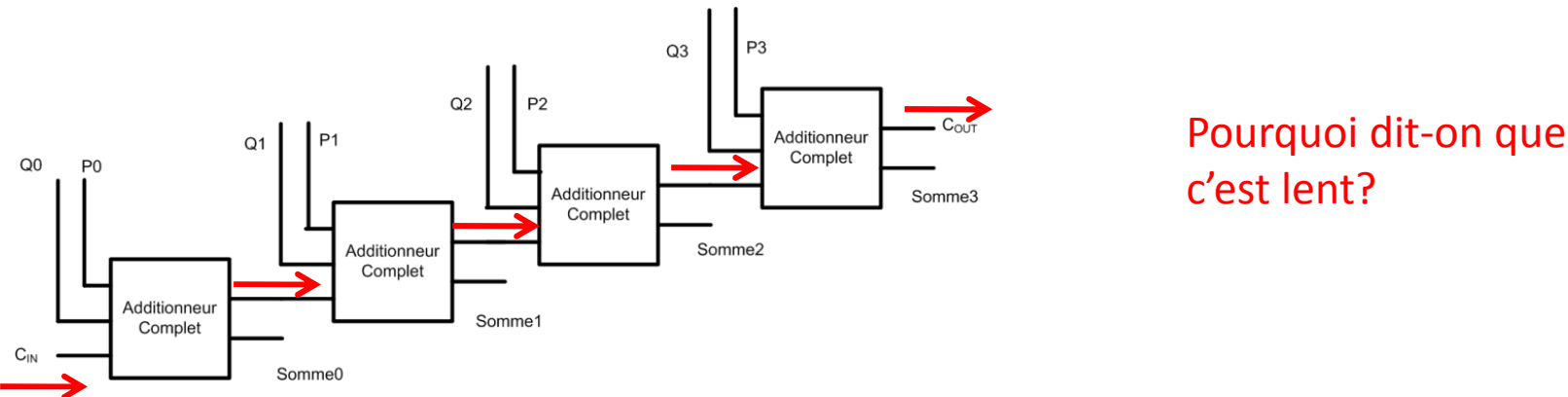

• Rappel: Les portes logiques sont faites de transistorsTransistor

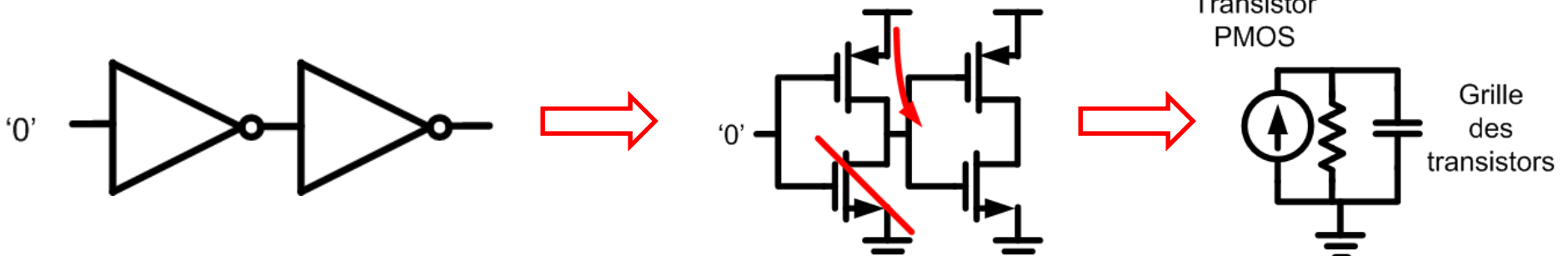

- On regarde la sortie du premier inverseur
- Il y a un certain délai entre l'entrée et la sortie

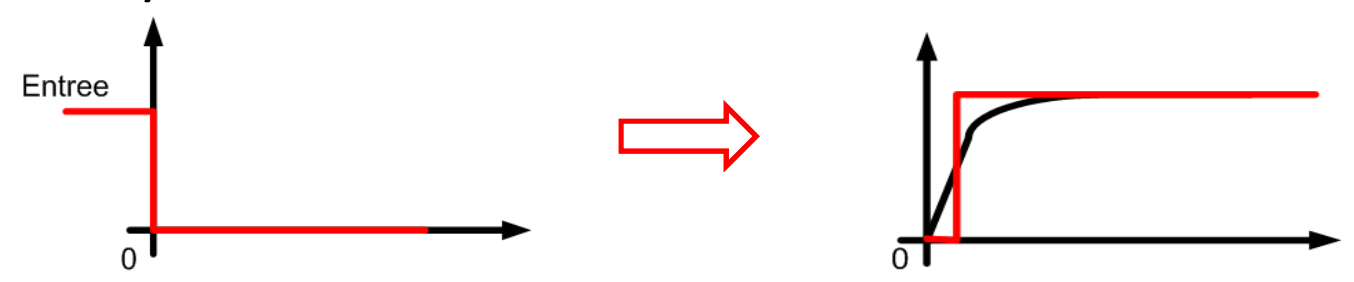

Il y a donc toujours un délai entre l'entrée et la sortie d'une porte logique...

- Ce délai dépend de:
	- La taille de la porte: il existe des portes qui donnent plus de courant (plus rapides)
	- La capacité à commander: plus de grille de transistors, plus de capacité, moins <sup>c</sup>'est rapide
	- Évidemment: le nombre de portes à "traverser"

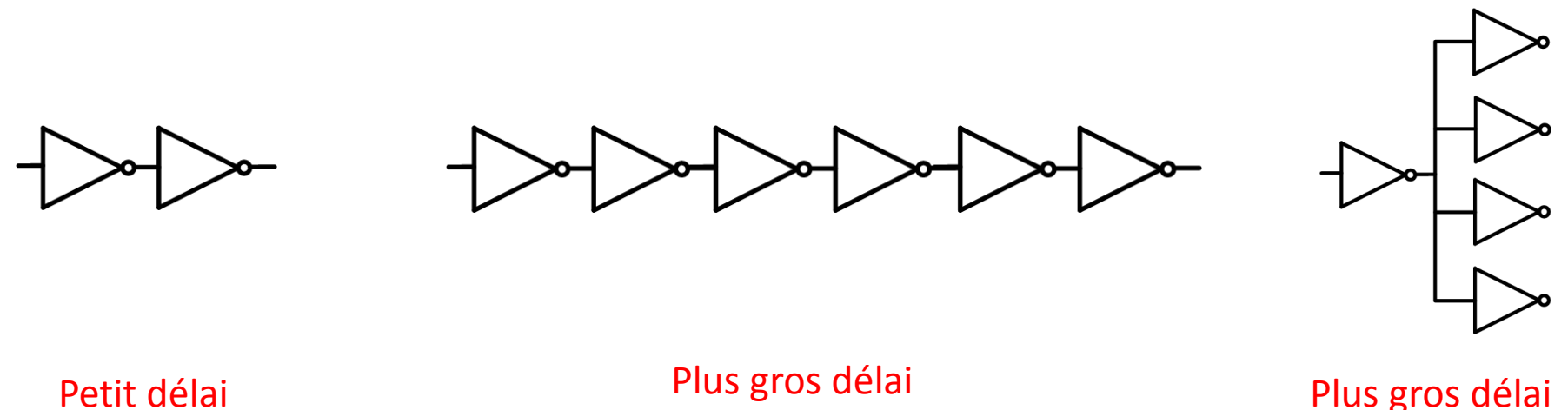

• On retourne à notre additionneur de 4 bits

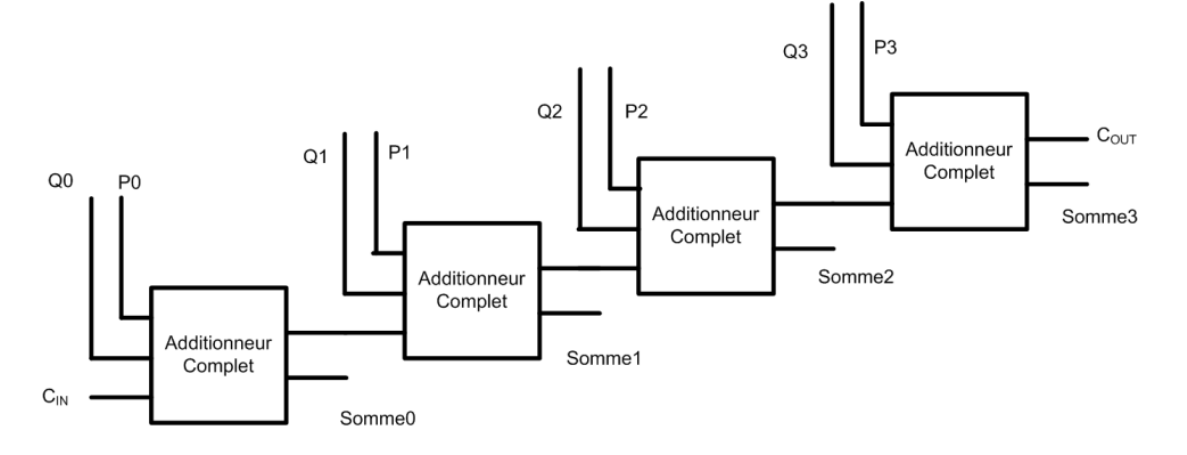

- Pour avoir *somme1*, il faut qu'on attende que C<sub>out</sub> du premier additionneur arrive.
- Pour avoir *somme3*, il faut qu'on attende que C<sub>out</sub> du  $3^e$ , qui doit attendre le  $2^e$  qui doit attendre le  $1^{er}$ ...

Si j'avais 16 bits à additionner, le délai peut devenir long...

- L'additionneur est un des éléments importants
	- On se sert de ça partout dans les microcontrôleurs et pour le traitement de signaux
- Les chercheurs ont essayé de l'améliorer...
	- "Comment réduire le temps de propagation?"
- Il existe plusieurs techniques:
	- Carry look-ahead
	- Carry-save
	- •...

Sachez simplement que <sup>c</sup>'est un enjeu important...

- Il existe 2 grandes familles de soustracteurs:
	- La version classique
	- La version en complément à 2
- Dans la version classique, on procède comme avec l'additionneur:
	- On fait la table de vérité: A-B

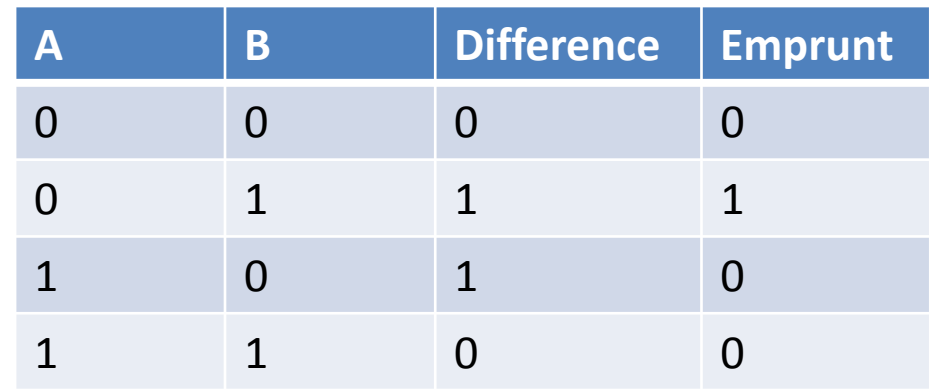

Ça fait un demi-soustracteur

- Pour le rendre plus complet, on doit ajouter une <sup>3</sup><sup>e</sup> entrée:
	- L'emprunt de l'étage précédente

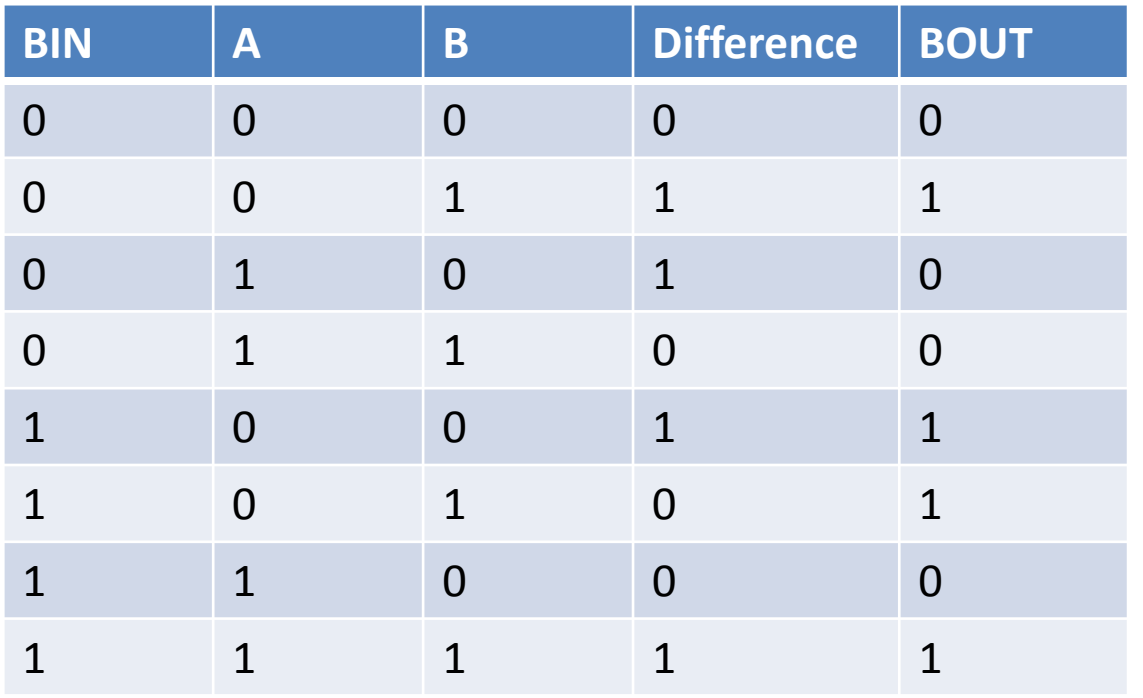

C'est le soustracteur complet

On peut faire son circuit avec Karnaugh si on le voulait...

• On peut connecter des soustracteurs complets ensemble comme avec les additionneurs

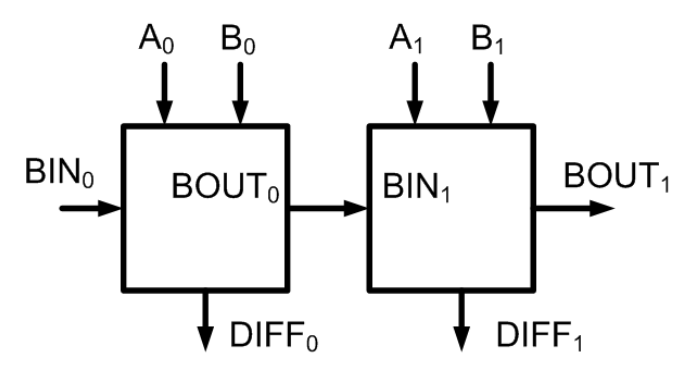

• Et c'est la chaîne de retenue (d'emprunt) qui risque de prendre beaucoup de temps...

Parlons maintenant de l'autre méthode...

- L'autre option c'est le complément à 2
- Imaginons qu'on veuille faire A-B:
	- On pourrait prendre –B et l'additionner à A
	- -B devrait être en complément à 2
- Comment mettre –B en complément à 2?
	- On inverse les bits
	- Et on additionne <sup>1</sup>
- Ça <sup>s</sup>'implante bien avec un additionneur...

- L'idée est donc d'additionner A et (–B)
	- 1) Pour avoir –B, on fait le complément à 1 (inversion)
	- 2) On additionne 1 au complément à 1 pour avoir un complément a 2  $(CIN_0=1)$
	- 3) Et on additionne normalement...

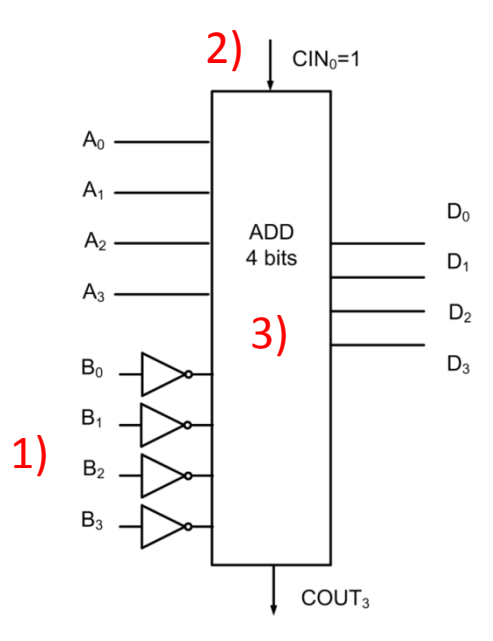

- Quand on additionne/soustrait 2 nombres il peut arriver 1 de 2 choses:
	- Tout peut fonctionner normalement
	- OU, le résultat final pourrait ne pas être bon
- Ceci est dû à un phénomene appelé "overflow"
	- En français: "Débordement"
	- Si la réponse prend plus d'espace que ce qui lui est alloué, il peut y avoir overflow

- Ex: En additionnant 2 nombres de 2 bits non signés:
	- $(01)_2+(01)_2=(10)_2$
	- Le resultat est 2, ce qui est bon
- Ex: En additionnant 2 nombres de 2 bits non signés
	- $(11)_2$ +  $(11)_2$ = $(110)_2$  (mais j'ai droit a 2 bits!)
	- $\bullet$  Le résultat me donnerait (10)<sub>2</sub> qui n'est pas la bonne réponse: on dira qu'il y a "overflow"

- Dans un nombre non-signé, un "overflow" se produit quand le résultat est trop gros:
	- S'il y a une retenue au DERNIER bit (plus significatif), il <sup>y</sup> a overflow
	- Sinon, il <sup>n</sup>'y en a pas...
- Pour les nombres signés, il faut y réfléchir un peu plus...

- Prenons un cas avec 3 bits... -1 + -2
	- J'additionne en complément à 2
	- $\bullet$  Donc  ${(111)}_2 + {(110)}_2$

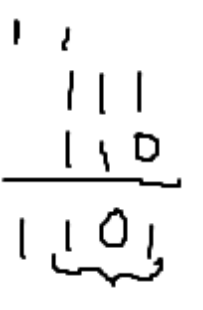

- On convertit et ça donne -3... c'est bon
- Même <sup>s</sup>'il y a une retenue au dernier bit, la réponse est bonne!

Cet indicateur <sup>n</sup>'est peut-être pas bon

- Prenons un autre -2 + -3
	- L'addition devrait me donner -5
	- On additionne en complément à 2:

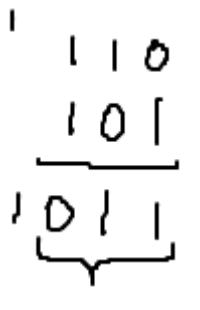

- Il y a une retenue...
- Mais je retrouve 3 à la place de -5.

La retenue au dernier bit ne semble pas être très bon...

- En essayant beaucoup d'exemples, on viendrait à la conclusion suivante:
	- Pour ne PAS avoir de overflow, il faut que les 2 **DERNIÈRES** retenues soient égales
	- Donc, si la dernière retenue est 0, celle d'avant devrait être <sup>0</sup>
	- Si la dernière retenue est 1, celle d'avant devrait être <sup>1</sup>
- Si les 2 dernières retenues sont différentes, il <sup>y</sup> aura overflow

- On utilise parfois les nombres binaires pour exprimer des nombres décimales:
	- Chaque décimale peut aller de 0 a 9 (4 bits)
	- Avec 4 bits, il y a 15 possibilités... 6 de ces valeurs ne seront pas utilisées ("on ne les comprend pas")

<sup>7</sup> <sup>6</sup>

- On appelle ca BCD ("binary coded decimals")
- Pour exprimer des nombres a 2 chiffres (décimales) on utilise 8 bits:
	- $\bullet\,$  Par exemple: (76) $_{10}$  serait (0111 0110) 2

- Comment fait-on pour additionner 2 BCD?
- Prenons l'exemple de 3+6:

 $^{\prime}$   $^{\prime}$ 

 $\begin{array}{c}\n 7 \\
 0 \\
 0 \\
 1\n \end{array}$ 

 $OIIO(K)$ 

 $(1)$  1001

L'addition normale fonctionne

• Prenons maintenant 4+7:

$$
\begin{array}{c}\n1 \\
0 \\
0 \\
1 \\
0 \\
1 \\
0 \\
1 \\
0 \\
1 \\
0 \\
1 \\
0 \\
1\n\end{array}
$$

En BCD, 1011 ne représente rien

L'addition normale ne fonctionne pas toujours pour BCD

- Mais qu'est-ce que ça devrait donner en BCD?
	- $\bullet\,$  En décimale, 4+7 devrait donner (11) $_{10}$
	- $\bullet$  Donc: (0001 0001) $_2$  $_{\rm 2}$  à la place de (1011) 2
- En regardant les chiffres, on peut voir qu'il y a une différence de 6 entre 0001 0001 et 1011
- Faisons un autre test:
	- J'additionne 8+6...

$$
\begin{array}{c}\n(3) & 0 & 0 \\
0 & 1 & 0 \\
0 & 0 & 1\n\end{array}
$$

Ça aurait du être 0001 0100

- La solution semble être d'additionner 6 au résultat final
	- Mais pas en tout temps!
	- Seulement quand la somme est plus que <sup>9</sup>
- Il faut donc:
	- 1) Additionner les termes normalement
	- 2) Voir si <sup>c</sup>'est plus grand que <sup>9</sup>
	- 3) Si oui, il faut ajouter 6 a la réponse
	- 4) Sinon, on ne fait rien..

• Comment faire pour détecter si <sup>c</sup>'est plus que

 $S_3S_2 + S_3S_1$ 

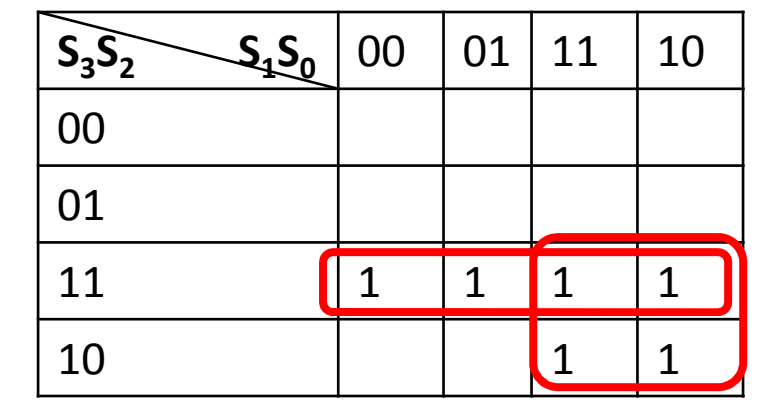

• Est-ce que <sup>c</sup>'est tout?

9?

- Qu'arrive-t-il quand on additionne 9+9?
- Le résultat est 18 et ce <sup>n</sup>'est pas dans la table de Karnaugh

Heureusement , quand <sup>c</sup>'est plus que 15, l'additionneur donne COUT=1

• Diagramme inspire du livre (p.141)

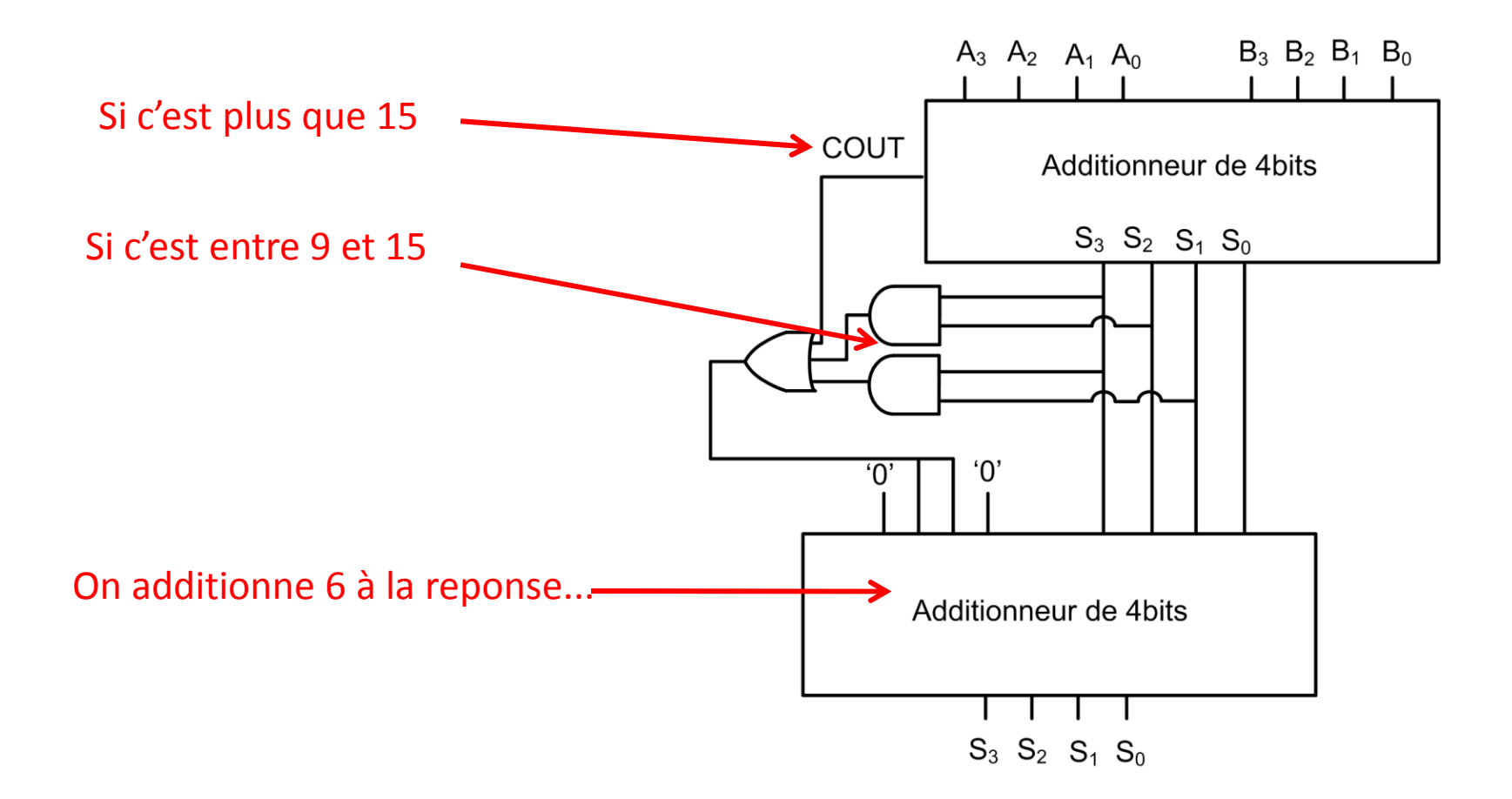

# Multiplicateur

- La multiplication est une opération qui demande du temps et des ressources
- C'est habituellement une séquence d'additions
- Quand l'une des entrées est une puissance de 2, ça peut faciliter le travail de beaucoup
- Allons voir pourquoi
- Prenons le chiffre 3 en utilisant 6 bits:
	- <sup>000011</sup>
- Si je multipliais par 2, j'aurais 6:
	- <sup>000110</sup>
- Si je multipliais par 4, j'aurais 12:
	- <sup>001100</sup>
- Si je multipliais par 8, j'aurais 24:
	- <sup>011000</sup>

Voit-on quelque chose de particulier?

- $\bullet\,$  Une multiplication par une puissance de 2n implique un décalage de n vers la gauche
	- Une multiplication de 2 implique un décalage de 1
	- Une multiplication de 4 implique un décalage de 2
	- Une multiplication de 8 implique un décalage de 3
	- •...
- Si ce <sup>n</sup>'est pas une puissance de 2, les choses se compliquent.

• Faisons une multiplication en binaire pour voir la procédure

しい

くりく

- On multiplie  $(101)_2$  par  $(11)_2$ :
	- On considère le terme du bas à droite
	- On le multiplie par chaque terme du haut
	- On passe au prochain terme à sa gauche
	- On le multiplie par chaque terme du haut MAIS la sortie est decalée de 1
	- On passe au prochain...

Voyons comment implémenter ce genre de choses...

- Essayons de multiplier 101 par 1 bit:
	- Si le bit est 0, la sortie est <sup>000</sup>
	- Si le bit est 1, la sortie est <sup>101</sup>
- Une façon simple de faire ce circuit c'est avec une porte ET

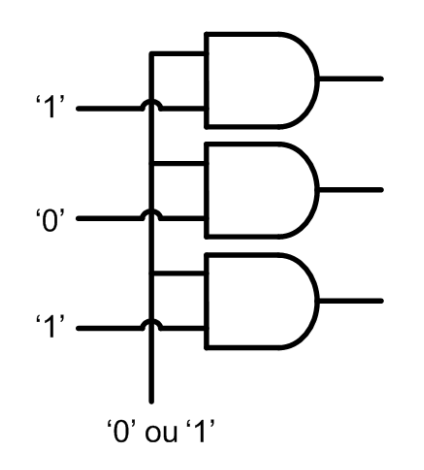

Essayons ça avec 2 bits...

- Essayons de multiplier 101 par 2 bits:
	- Si le bit à droite est '0', ça donne <sup>000</sup>
	- Si le bit à droite est '1', ça donne <sup>101</sup>
- Par la suite, on décale la sortie vers la gauche et on considère le 2<sup>e</sup> bit:
	- Si le bit à droite est '0', ça donne <sup>000</sup>
	- Si le bit à droite est '1', ça donne <sup>101</sup>
- Finalement, on additionne

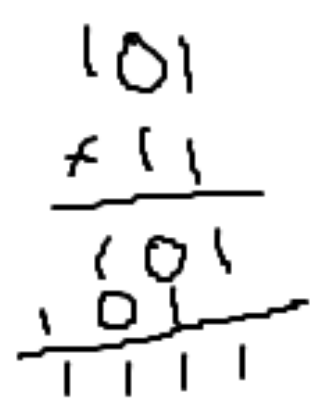

- Voici un schéma du circuit:
	- L'équation est copiée 2 fois pour que ce soit plus compréhensible

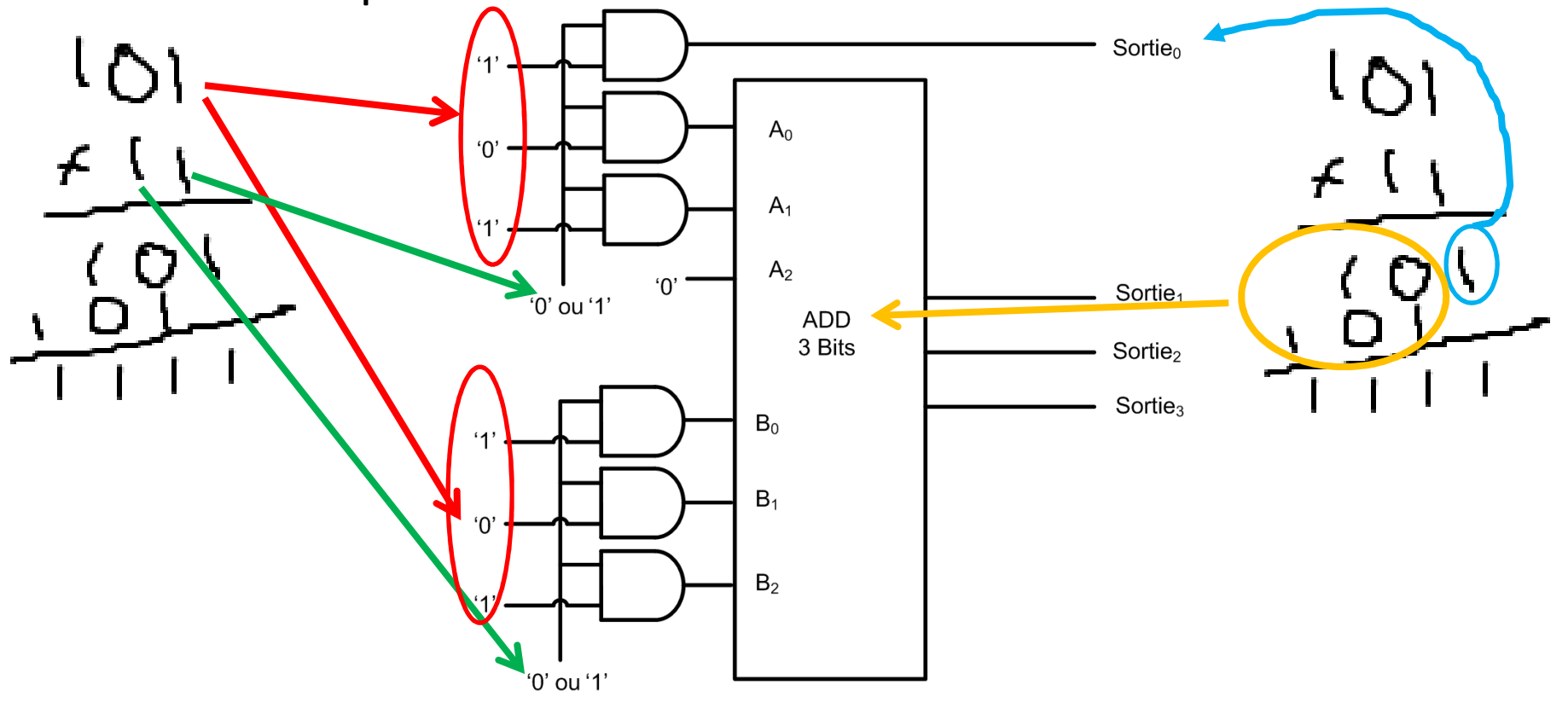

- Dans plusieurs genres de systèmes, on aura besoin de comparer 2 valeurs:
	- Pensez à une montre electronique: les secondes doivent compter jusqu'à 60 avant de recommencer
	- Comment déterminer si une valeur est plus petite, égale ou plus grande qu'une certaine valeur?
- On utilise un comparateur

- Il est possible de faire ça avec une table de Karnaugh:
	- On veut comparer 2 nombres de 2 bit: 4 éléments
	- Pour comparer 2 nombres de 3 bits: 6 éléments... c'est déjà plus gros que ce qu'on est capable de faire!
- Heureusement, il y a d'autres façons de faire:
	- 1) Soustraction et voir si la différence est plus petite, égale ou plus grande que <sup>0</sup>
	- 2) Utiliser une autre structure

- La méthode de raisonner <sup>c</sup>'est d'y aller avec une certaine méthodologie:
	- On regarde le bit qui représente le plus gros chiffre ("bit le plus significatif" ou MSB: most significant bit)
	- Si l'un <sup>a</sup>'1' et l'autre <sup>a</sup>'0', celui avec '1' est plus gros
	- S'ils sont égaux, on passe au prochain
	- Si l'un <sup>a</sup>'1' et l'autre <sup>a</sup>'0', celui avec '1' est plus gros
	- S'ils sont égaux, on passe au prochain...

$$
1000 \stackrel{?}{\geq} 0111111 \stackrel{?}{\geq} 1100
$$

On traduit en termes plus spécifiques...

- On compare 2 nombres de 4 bits: A et B
	- $\bullet$  A est compose de  $\mathsf{A}_3\mathsf{A}_2\mathsf{A}_1\mathsf{A}_0$
	- $\bullet\,$  B est compose de  $\mathsf{B_3B_2B_1B_0}$
- On va commencer par comparer  $\mathsf{A}_3$  et  $\mathsf{B}_3$ 
	- $\bullet\,$  S'ils sont egaux, on passe a  $\mathsf{A}_2^{}$  et  $\mathsf{B}_2^{}$
	- $\bullet\,$  S'ils sont egaux, on passe a  $\mathsf{A}_1$  et  $\mathsf{B}_1$
	- $\bullet\,$  S'ils sont egaux, on passe a  ${\sf A}_0^{}$  et  ${\sf B}_0^{}$

• Pour voir <sup>s</sup>'ils sont égaux, on peut utiliser le NON-OU-Exclusif (XNOR):

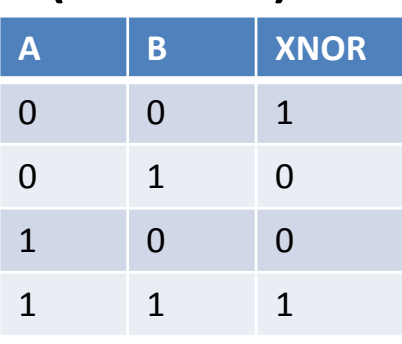

- Pour A=B, il faut que tous les bits soient égaux
- A<sub>3</sub> doit être égal a B<sub>3</sub> ET A<sub>2</sub> doit être égal à B<sub>2</sub> ET...

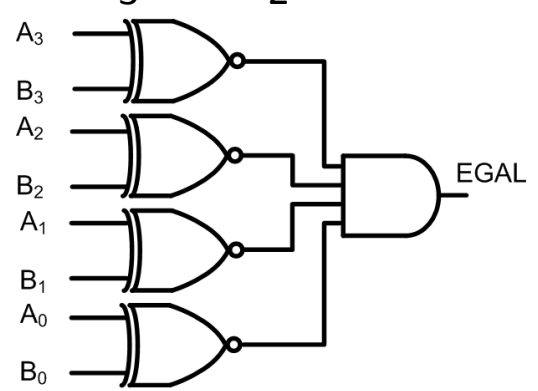

- Pour voir si A > B, on peut utiliser un raisonnement semblable:
	- $\bullet\,$  Si A $_{3}$ =1 et B $_{3}$ =0, A est plus grand
	- Et s'ils sont égaux, on passe au prochain bit
	- On continue jusqu'à la fin

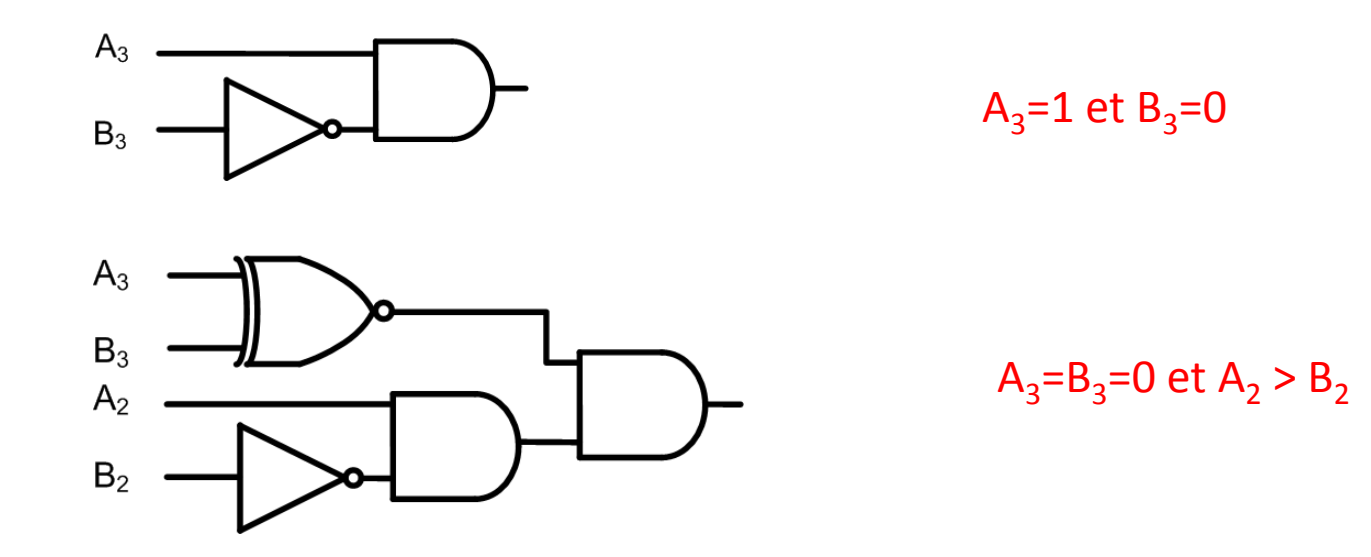

- Si les deux sont égaux, les 2 premiers bits sont égaux, on doit aller voir le 3<sup>e</sup>:
	- $\bullet\,$  Et finalement, on va voir le 4 $\rm ^e$  bit si les 3 autres sont égaux.
	- À la fin, toutes les parties seront connectées par un OU
	- Il suffit que l'une de ces conditions soit vraie pour que  $A > B$

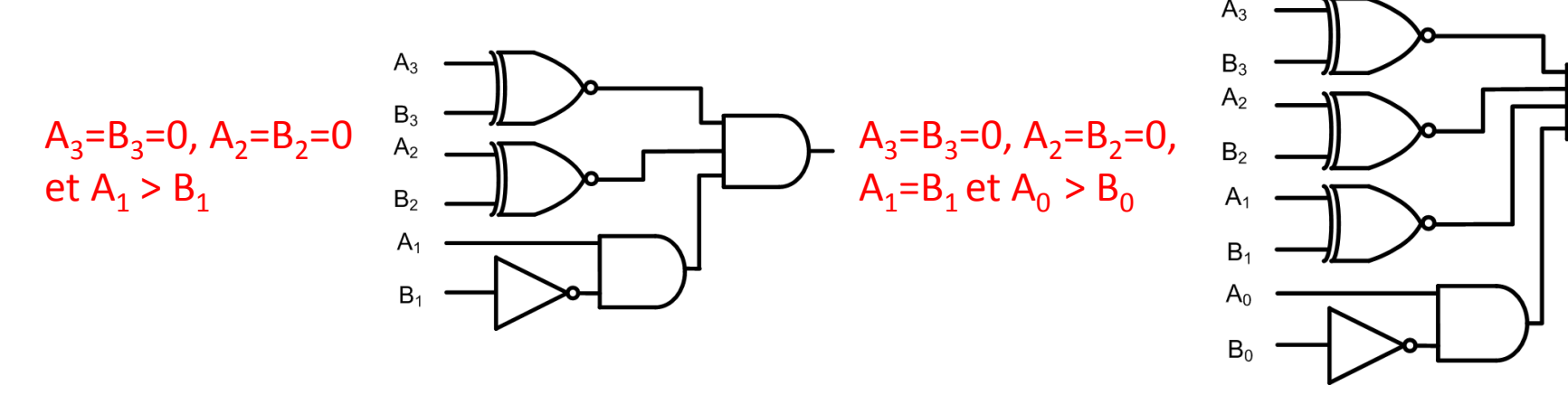

• Refaites la même analyse pour un comparateur à 2 bits pour voir si A < B

- Pour que  $A < B$ , il faut que  $B_1=1$  et  $A_1=0$
- S'ils sont égaux, il faut voir le prochain bit:
	- $\bullet\,$  Si B $_{0}$ =1 et A $_{0}$ =0, il sera plus grand
	- $\bullet\,$  Rappel: mais ça c'est seulement si A $_1$ =B $_1...$

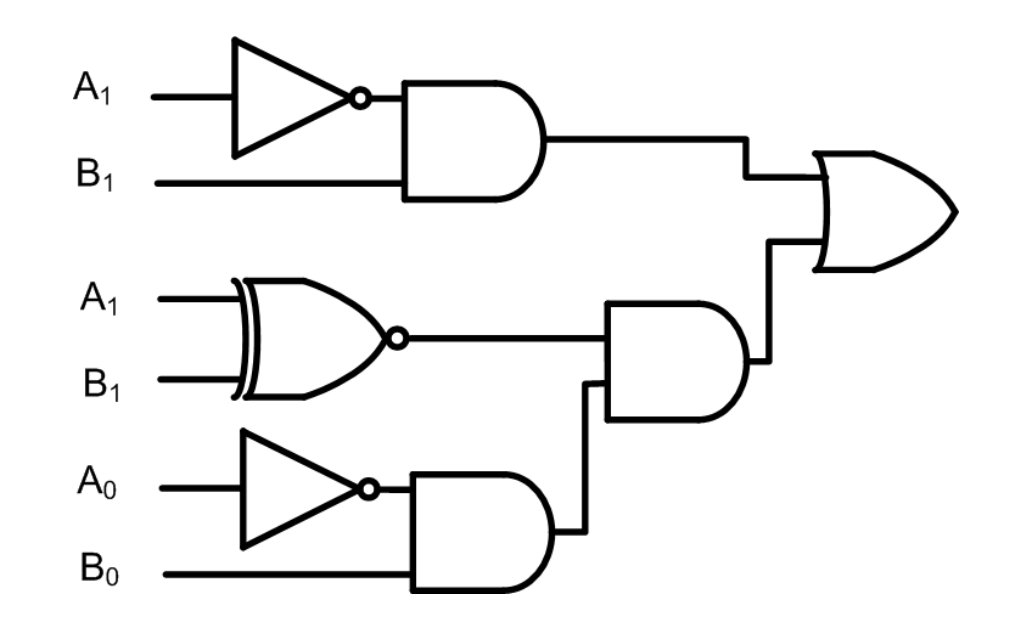

- Chose intéressante (à revoir seul quand vous aurez du temps):
	- Un XNOR est un XOR inverse
	- Un XOR est defini par A'B+AB'
	- Dans A > B on a besoin de AB'
	- $\bullet$ Dans A < B on a besoin de A'B
	- Et dans les 3 cas, on a besoin de XNOR
- Si on construisait notre XNOR avec des ET/OU, on pourrait recycler plusieurs parties...

• À la place d'utiliser une porte XNOR toute faite, on peut utiliser ceci:

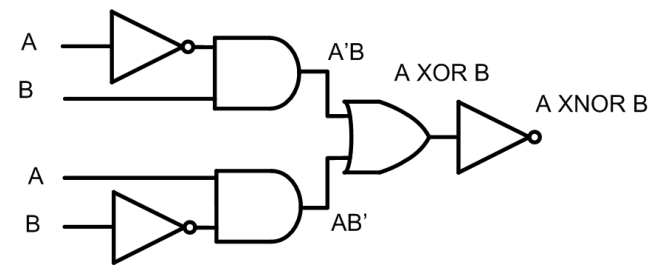

- On peut accéder a A'B pour A < B et à AB' pour A > B
- En plus on peut aussi accéder à A XNOR B
- Ça réduit le nombre de composantes quand on veut un comparateur qui fait A=B, A>B et A<B en même temps

• Pour un comparateur de 2 bits, ça donne ceci:

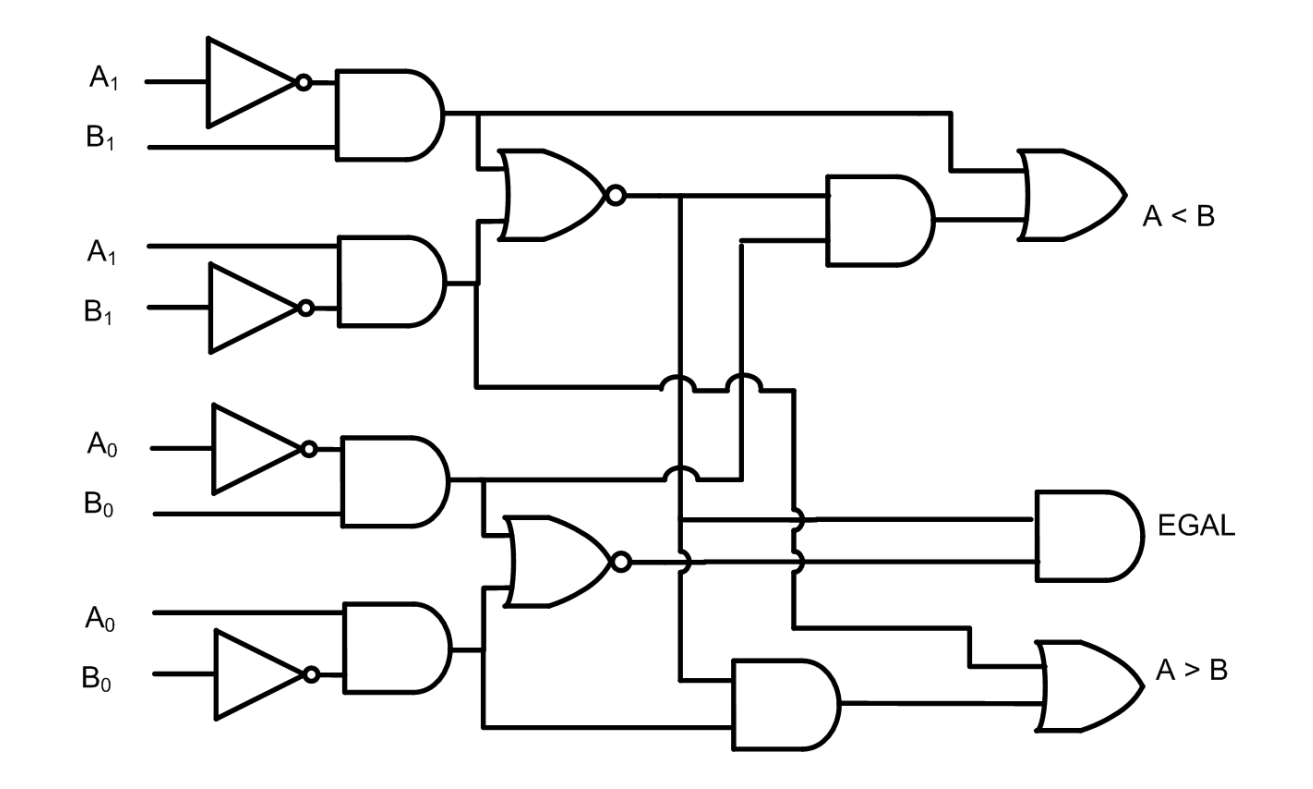

- Imaginons un garde de securité qui contrôle l'accès à 4 portes:
	- Les portes mènent à une section différente d'un hotel
	- Si le signal de contrôle est '0' c'est verrouillé et '1' c'est déverrouillé
	- Pour contrôler 4 portes, il a besoin de 4 signaux (donc, 4 boutons)
- Si on le mettait dans un hôtel avec 64 portes, il aurait besoin de 64 boutons...

- • À la place de faire ça, on pourrait assigner un numéro binaire à chaque porte:
	- 00 est la porte <sup>1</sup>
	- 01 est la porte <sup>2</sup>
	- 10 est la porte <sup>3</sup>
	- 11 est la porte <sup>4</sup>
- On aurait besoin de 2 boutons à la place de 4
	- Avec l'autre exemple de 64 portes, on n'aurait besoinque de 6 boutons (64=2<sup>6</sup>)

- La question est donc celle-ci
	- Comment transformer 00,01,10,11 en 0001, 0010, 0100, 1000 pour contrôler les portes?
	- En termes techniques: "comment transformer un nombre binaire en one-hot?"
- Réponse: en utilisant un décodeur
	- La fonction du décodeur est de transformer un nombre binaire en one-hot

"one-hot": nombre binaire contenant des '0' partout sauf à UNE seule place...

- Si le décodeur avait N entrees, il aura toujours  $2^{\mathsf{N}}$  sorties
	- L'entrée est un nombre binaire
	- La sortie aura toujours UN SEUL '1' est les autres seront des '0'
	- Le '1' sera à la position qui correspond à l'entrée

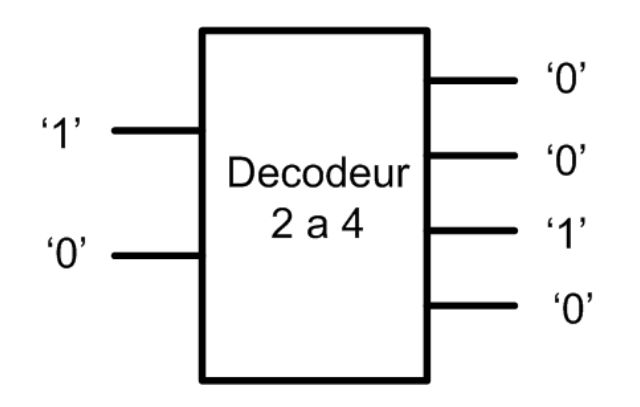

- On peut implanter un décodeur avec la logique suivante:
	- La 1re sortie sera '1' quand l'entrée est <sup>00</sup>
	- La 2<sup>e</sup> sortie sera '1' quand l'entrée est 01
	- La 3<sup>e</sup> sortie sera '1' quand l'entrée est 10
	- La 4<sup>e</sup> sortie sera '1' quand l'entrée est 11

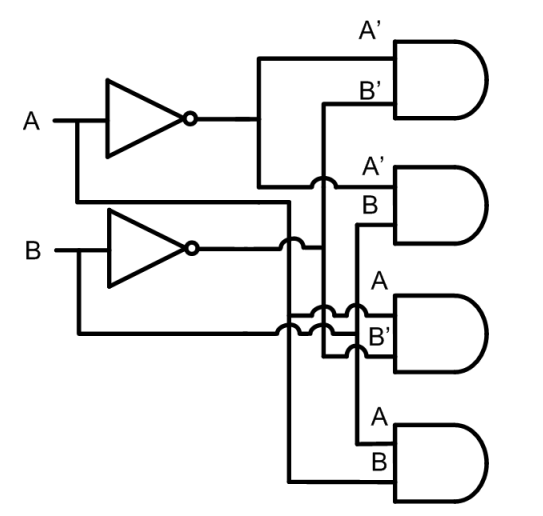

## Fonctions logiques avec décodeur

- Le décodeur offre une facon facile d'implanter des circuits
	- Tous les minterms sont disponibles
	- On n'a qu'à prendre ceux qui nous intéressent et faire un OU logique
- Pour faire un XOR, par exemple, on s'intéresseaux minterms A'B et AB'...
	- On les connecte à un OU et on a terminé...

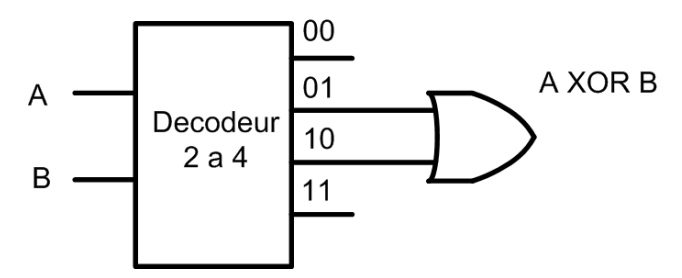

- Implantez la fonction SOMME d'un additionneur avec un décodeur 3 a 8
	- Vous avez le droit d'utiliser un décodeur et une porte OU

- On commence avec la table de verité
- On dessine le décodeur avec les sorties

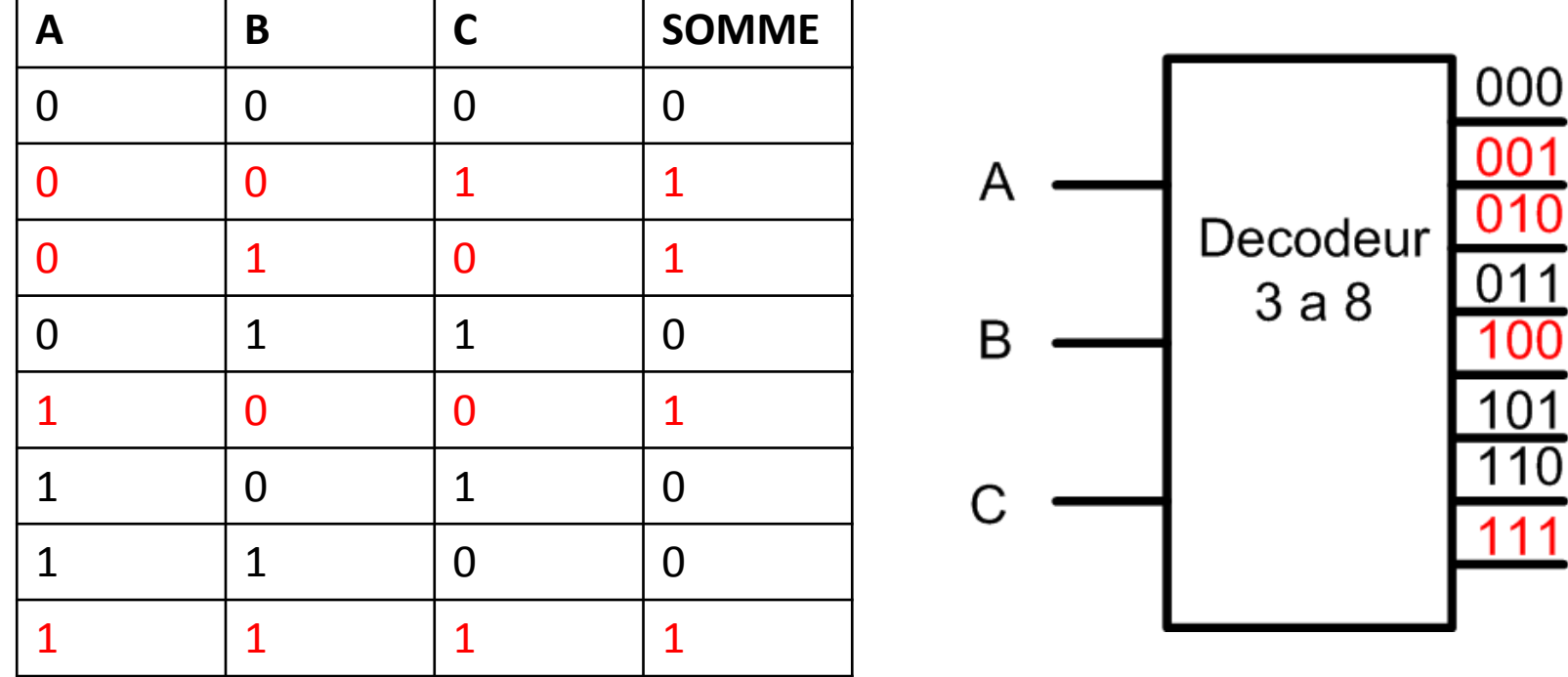

Ce sont les sorties qu'on doit faire entrer dans le OU

• Le circuit final ressemble donc à:

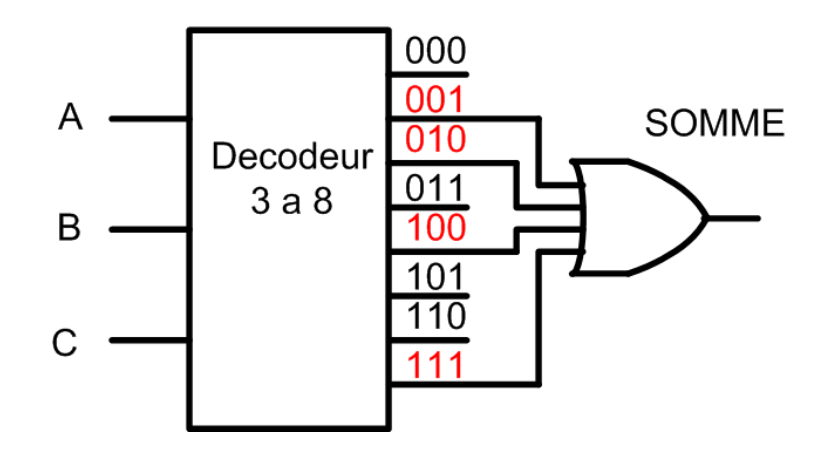

## Encodeur

- L'encodeur fait l'opération inverse du décodeur:
	- Il prend un code "one-hot" et le transforme en code binaire
	- $\bullet$  Donc, l'entrée a une longueur de 2<sup>N</sup> et la sortie a une longueur de N

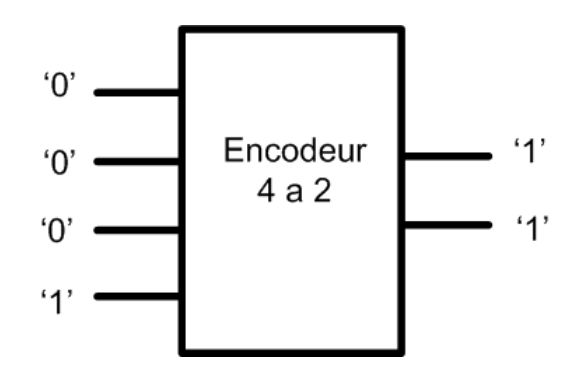

#### Encodeur

- On peut determiner son circuit comme ceci:
	- $\bullet\,$  Considérons l'ordre "du haut vers le bas":  $\mathsf{A}_{0}\mathsf{A}_{1}\mathsf{A}_{2}\mathsf{A}_{3}$
	- Quand l'entrée est 1000, la sortie est <sup>00</sup>
	- $\bullet$ Quand l'entrée est 0100, la sortie est <sup>01</sup>
	- Quand l'entrée est 0010, la sortie est <sup>10</sup>
	- Quand l'entrée est 0001, la sortie est <sup>11</sup>

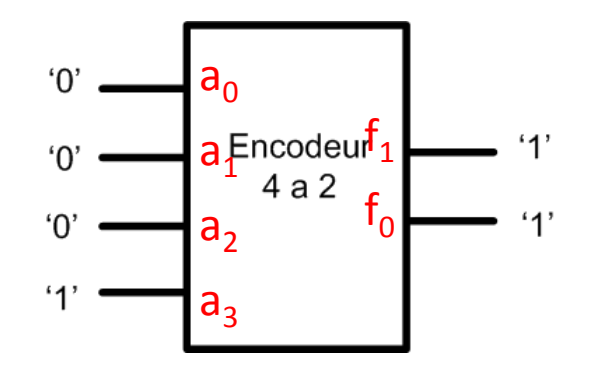

## Encodeur

- Avec cette information, on peut dire que
	- Le MSB qui est en position du haut est:

$$
H_{\text{MSB}} = A_2 + A_3
$$

• Le LSB qui est en position du bas est:

$$
B_{LSB} = A_1 + A_3
$$

- Ce genre de système fontionne bien quand les règles sont respectéess:
	- Les entrées doivent être en "one-hot"
	- Donc un seul '1' et le reste est '0'

Ce <sup>n</sup>'est pas toujours le cas...

- Imaginez un systeme de communication de 4 stations
	- Service d'urgence (1000)
	- Sécurité (0100)
	- Entretien (0010)
	- Cuisine (0001)
- Lors d'un appel, le systeme génère un nombre binaire pour identifier la source de l'appel

 $\mathsf{a}_{\mathsf{0}}\mathsf{a}_{\mathsf{1}}\mathsf{a}_{\mathsf{2}}\mathsf{a}_{\mathsf{3}}$ 

• Plusieurs appels peuvent arriver en même temps

Ex: Si la sécurite appelle, le nombre binaire "01" apparaît

• Si la sécurité et l'entretien appellaient en même temps:

*H* $H_{MSB} = A_2 + A_3$   $B_{LSB} = A_1 + A_3$ 

- Le MSB et le LSB seraient 1: "11"
- Ça nous afficherait la cuisine!

A<sub>0</sub>: Urgence A<sub>1</sub>: Securité A<sub>2</sub>: Entretien A<sub>3</sub>: Cuisine

- Il y a donc un problème si ça fonctionnait comme ça...
	- Le problème est l'hypothèse que les entrées seront toutes "one-hot"

- Pour résoudre le problème, on utilise un encodeur de priorité:
	- On ne fait plus semblant que <sup>c</sup>'est du one-hot
- On dit que ça peut être <sup>n</sup>'importe quoi, MAIS il y a une priorité à respecter...
	- L'urgence sera plus importante que la sécurité
	- La sécurité sera plus importante que l'entretien
	- L'entretien sera plus importante que la cuisine

• Ce genre de chose s'implante bien...

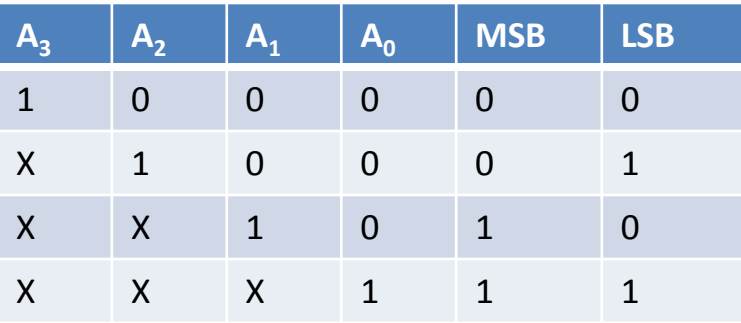

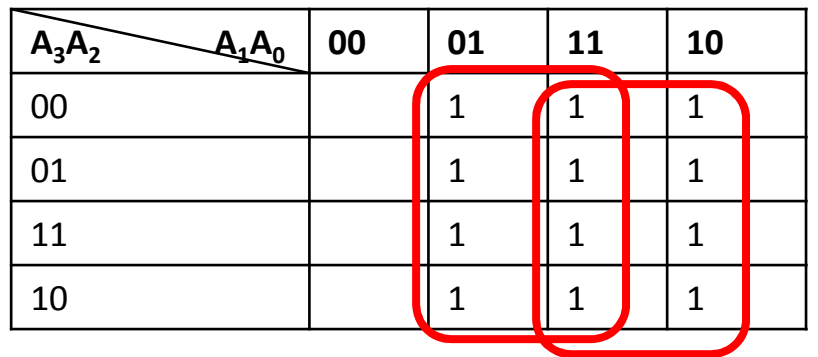

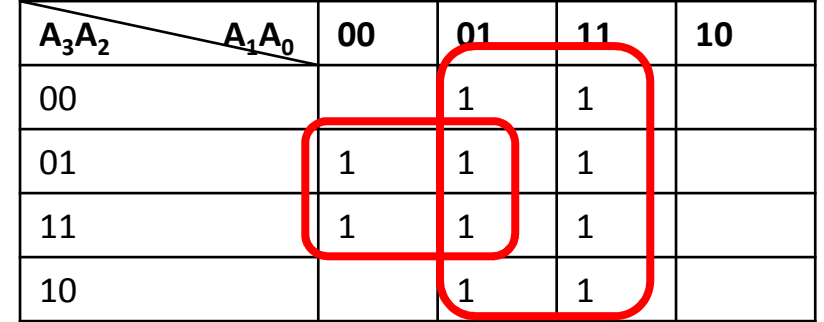

$$
H_{\text{MSB}} = A_1 + A_0
$$

$$
B_{LSB} = A_2 \overline{A_1} + A_0
$$

### Multiplexeur

- Un multiplexeur est un sélectionneur:
	- Il sélectionne quelle entrée va passer à la sortie
- On pourrait simplifier le diagramme et montrer quelque chose du style:

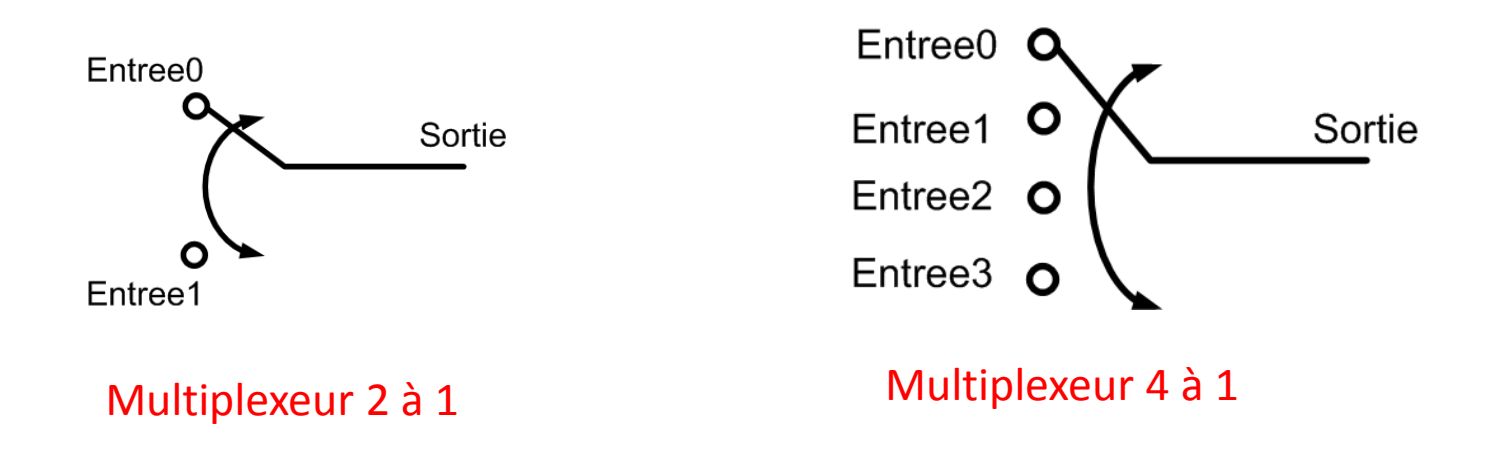

Évidemment, ce <sup>n</sup>'est pas aussi simple

#### Multiplexeur

• On utilise un signal de sélection pour indiquer quelle entrée passe à la sortie

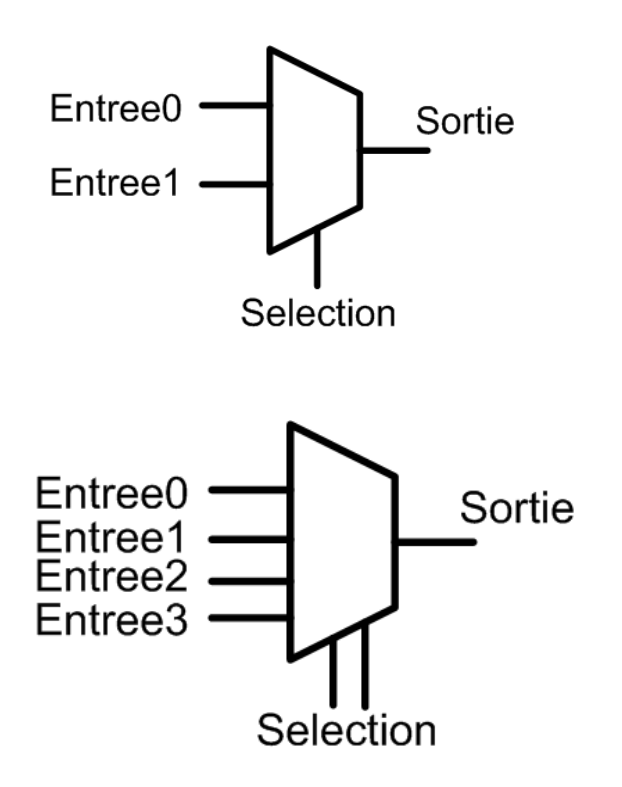

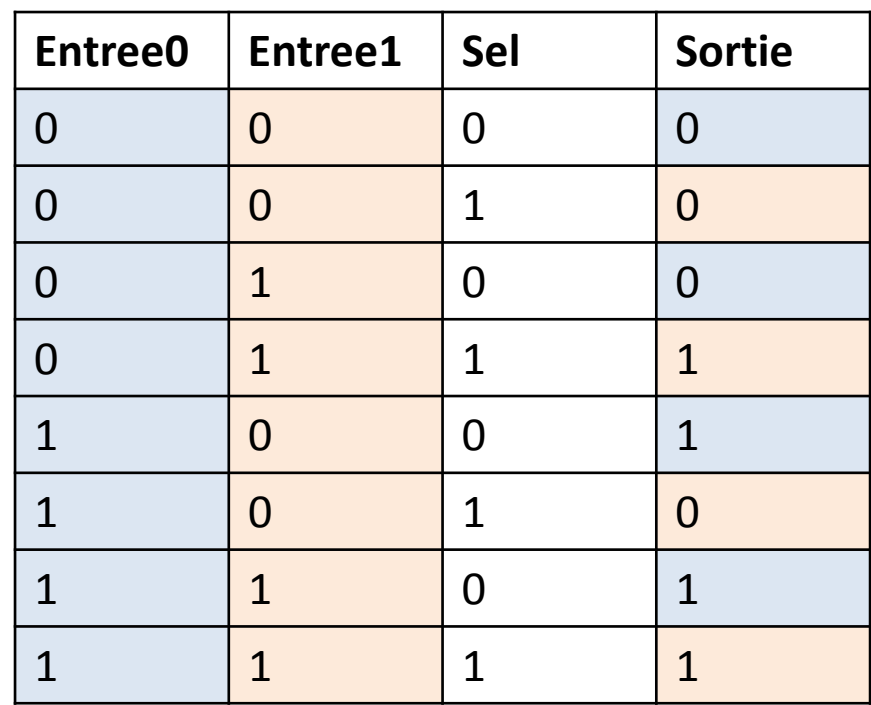
#### Multiplexeur

• Voici la table de verité d'un multiplexeur 2 à 1

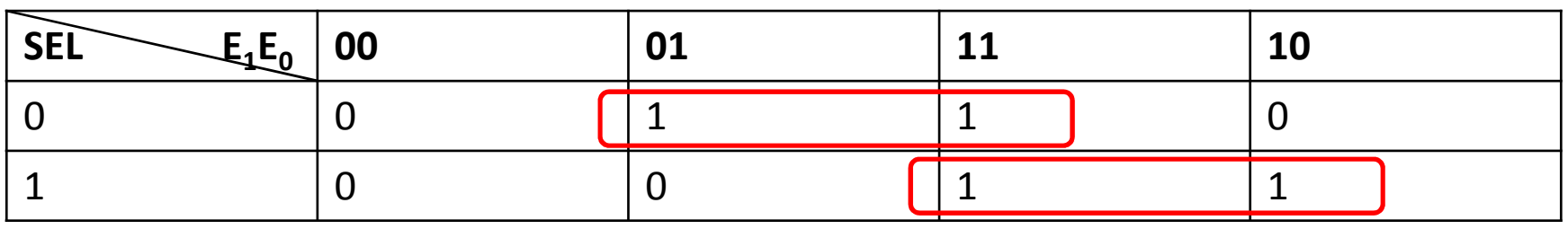

 $MUX = SEL \bullet E_0 + SEL \bullet E_1$ 

• Ça nous permet de trouver son circuit...

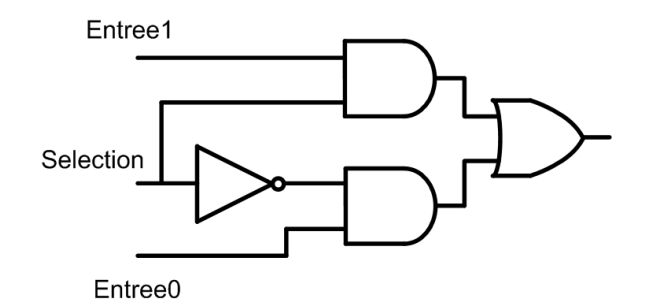

### Fonctions avec multiplexeurs

- Tout comme les décodeurs, il est possible d'implanter des fonctions avec des MUX
- On peut implanter une fonction de N variables si notre MUX a N lignes de sélection
	- $\bullet$  C'est à dire que notre MUX a 2<sup>N</sup> entrées
- Ex: Pour 4 entrées, il y a 2 lignes de sélection
	- On peut implanter une fonction à 2 entrées avec un multiplexeur 4-à-1

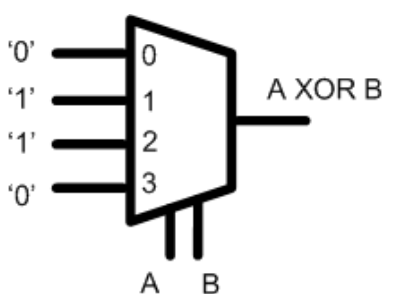

### Fonctions avec multiplexeurs

- Il est même possible d'implanter des fonctions à N entrées avec N-1 sélections
	- Ça fait que notre design sera plus efficace
- La dernière façon était facile:
	- On mettait soit '0' ou soit '1' selon la table de verité
- Cette fois, on va mettre N-1 entrées aux sélections
	- La dernière entrée sera parmi les entrées du MUX
	- Il faut jouer un peu avec pour que ça marche...

#### Exemple

• Concevez une porte XOR à 2 entrées avec un MUX 2-à-1.

#### Exemple

 $4'$ 

B

 $\overline{B}$ 

• On met une des entrées à la sélection et on voit ce qu'il manque:  $^{\circ}0^{\circ}$ A XOR B

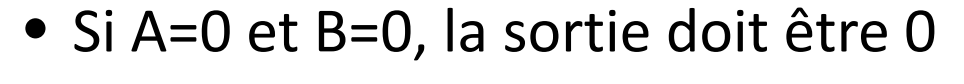

- Ce 0 peut soit être un vrai 0, ou être égal àB
- On ne le sait pas... continuons...
- Si A=0 et B=1, la sortie doit être <sup>1</sup>
- On sait maintenant que l'entrée 0 doit être <sup>B</sup>

#### Exemple

- On continue le raisonnement:
	- Si A=1 et B=0, la sortie doit être <sup>1</sup>
	- Ce 1 peut soit etre 1 ou l'inverse de B
	- On ne le sait pas... on continue...
	- Si A=1 et B=1, la sortie doit être <sup>0</sup>
	- Ca ne peut etre que l'inverse de B
- •Donc:

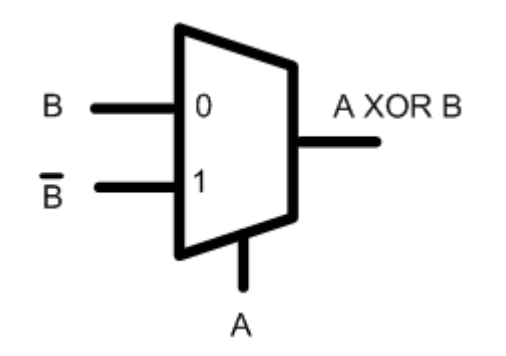

- Implantez la fonction à 3 entrées qui calcule la retenue dans une addition
	- Utilisez un MUX 4-à-1

- Pour 3 entrées, on a besoin d'un mux à 2 sélections (4 à 1 comme dans la question)
	- On va utiliser A et B dans la sélection et C sera aux entrées

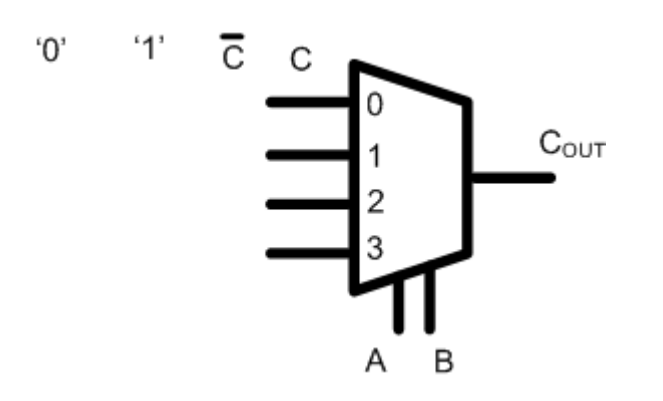

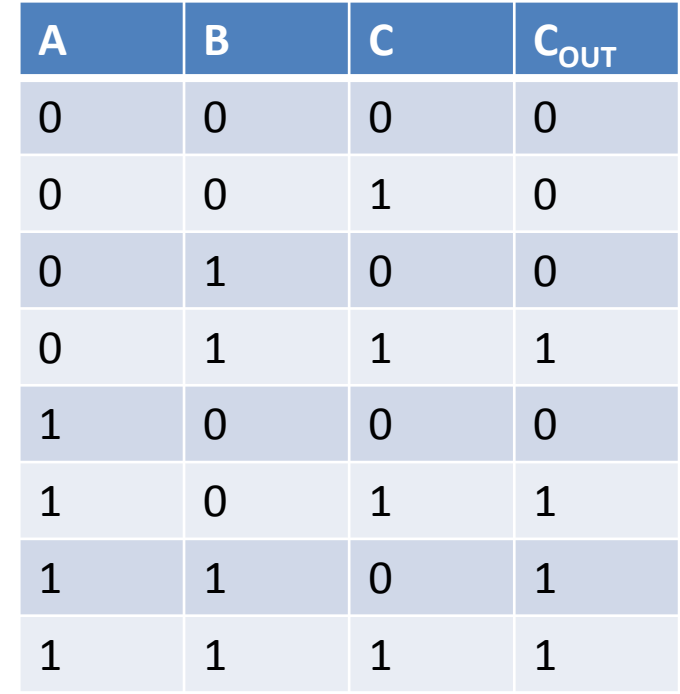

- Quand A=0 et B=0, on a toujours 0.
	- Entree0 sera 0
- Quand A=0 et B=1, la sortie est égale à C.
	- Entree1 sera donc connecté à C
- Quand A=1 et B=0, la sortie est égale à C
	- Entree2 sera aussi connecté à C
- Quand A=1 et B=1, la sortie est toujours 1.
	- Entree3 sera 1

• Le circuit final ressemblera à ceci:

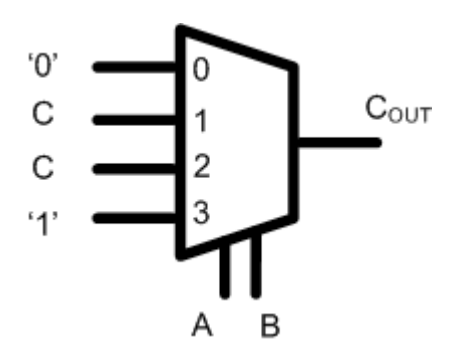